## SAP ABAP table COMT TEMPLATE DATA {Data Fields of a Set Type (Template)}

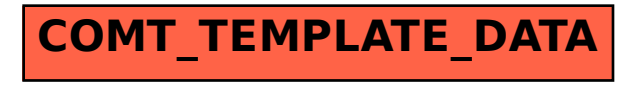